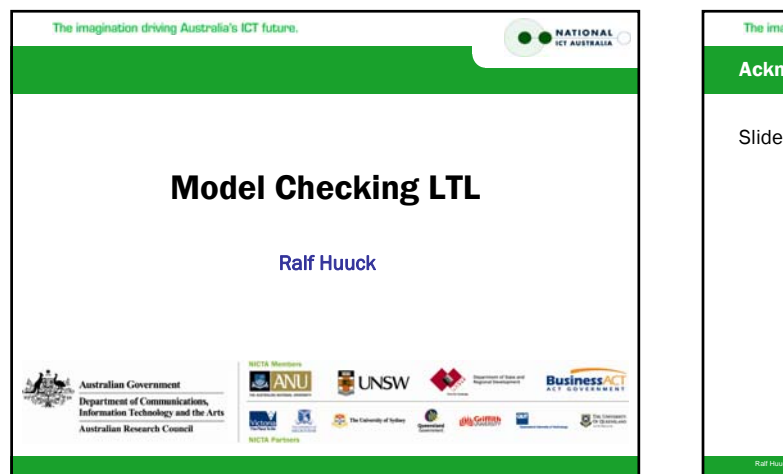

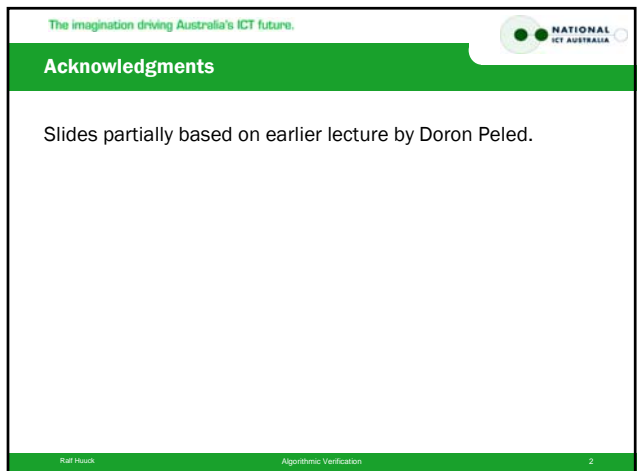

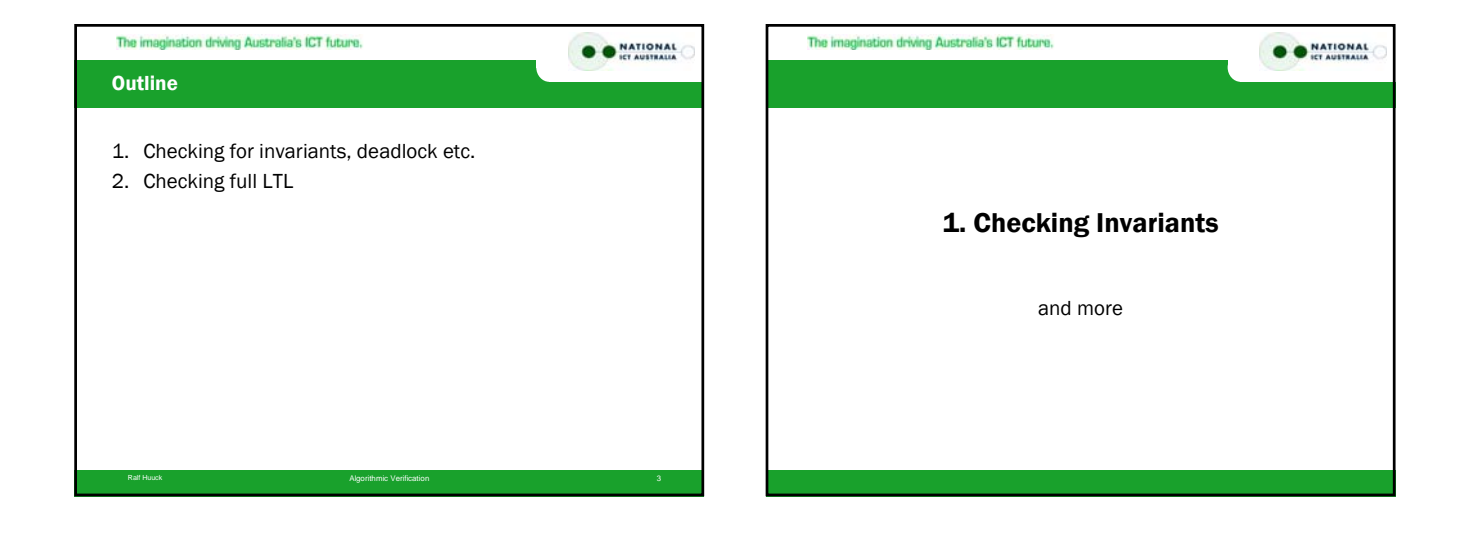

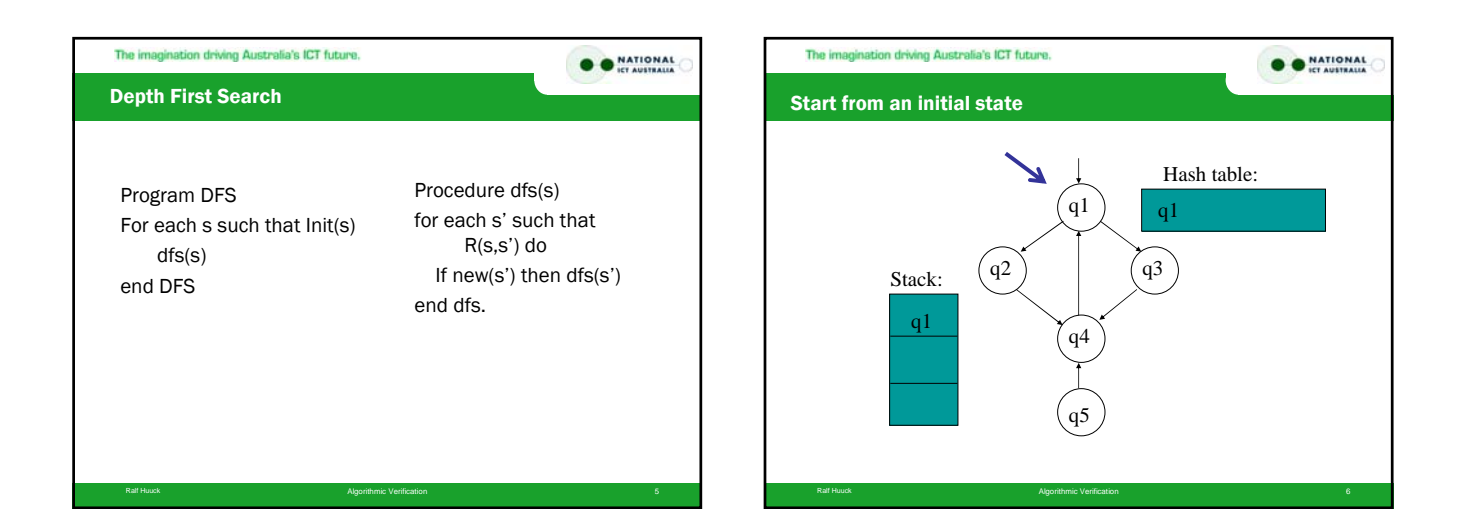

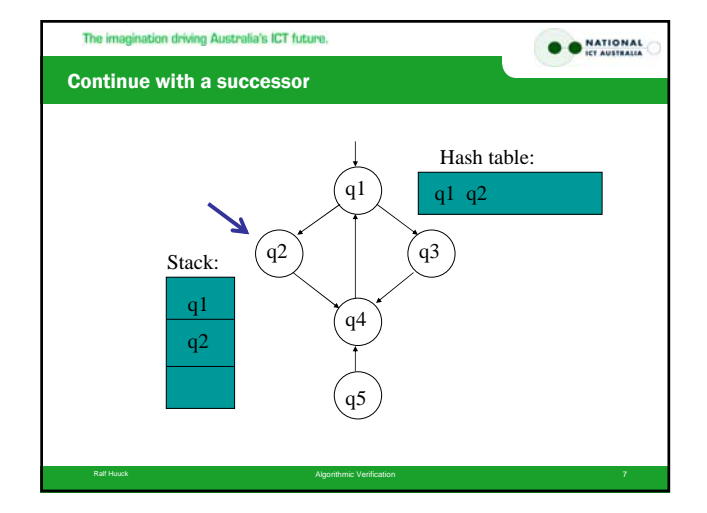

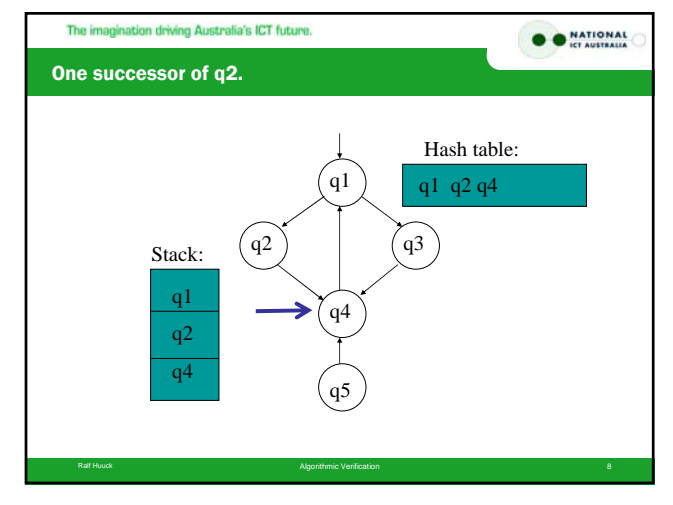

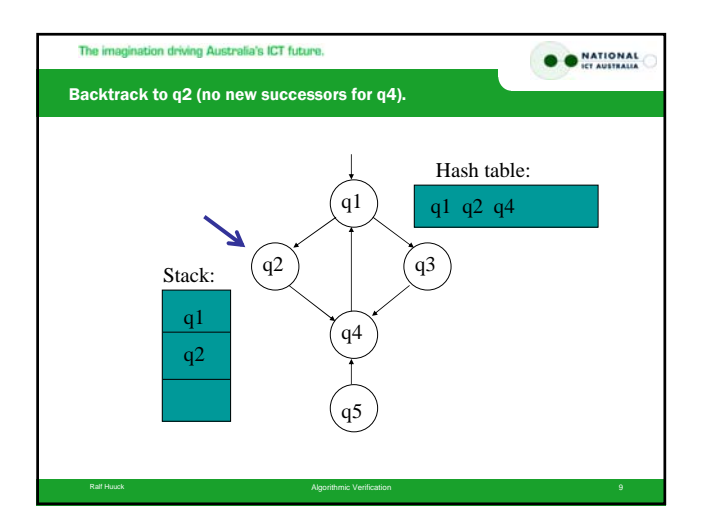

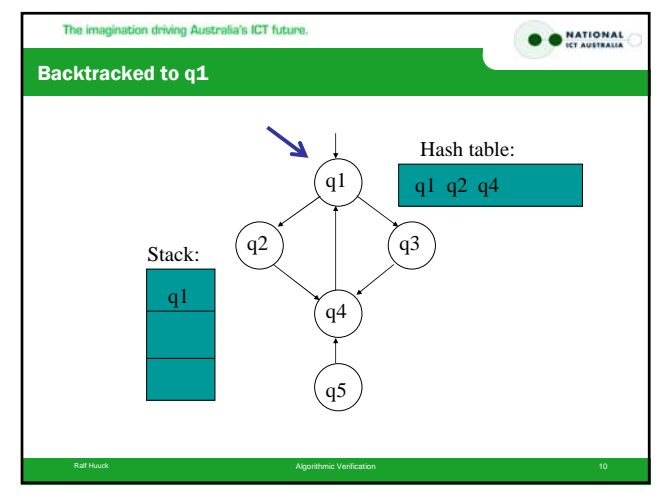

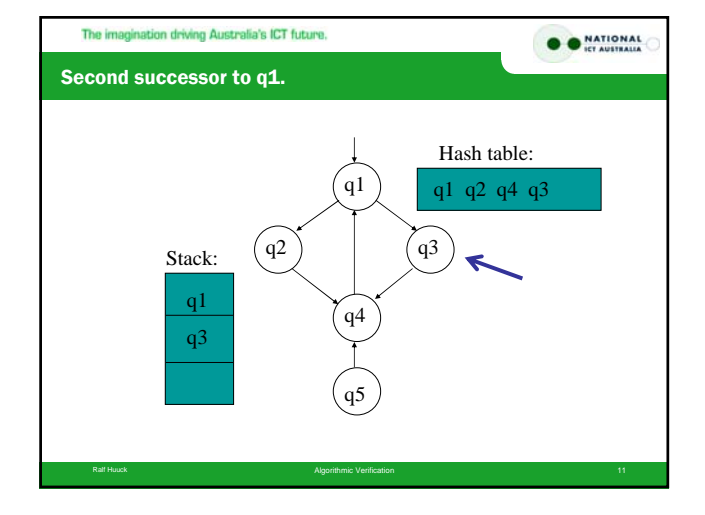

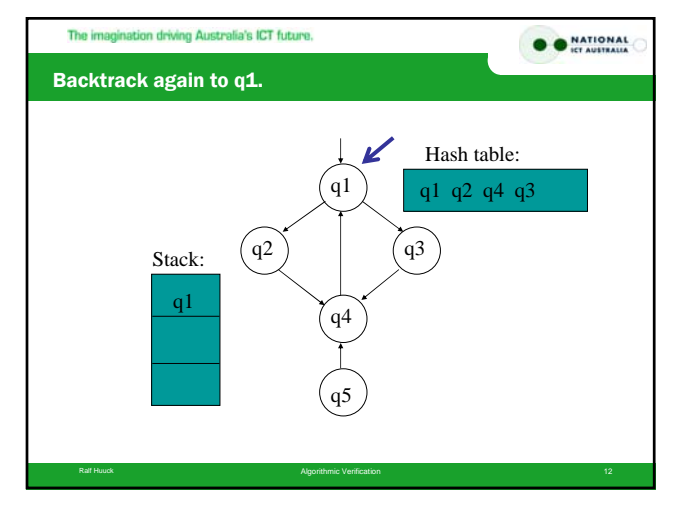

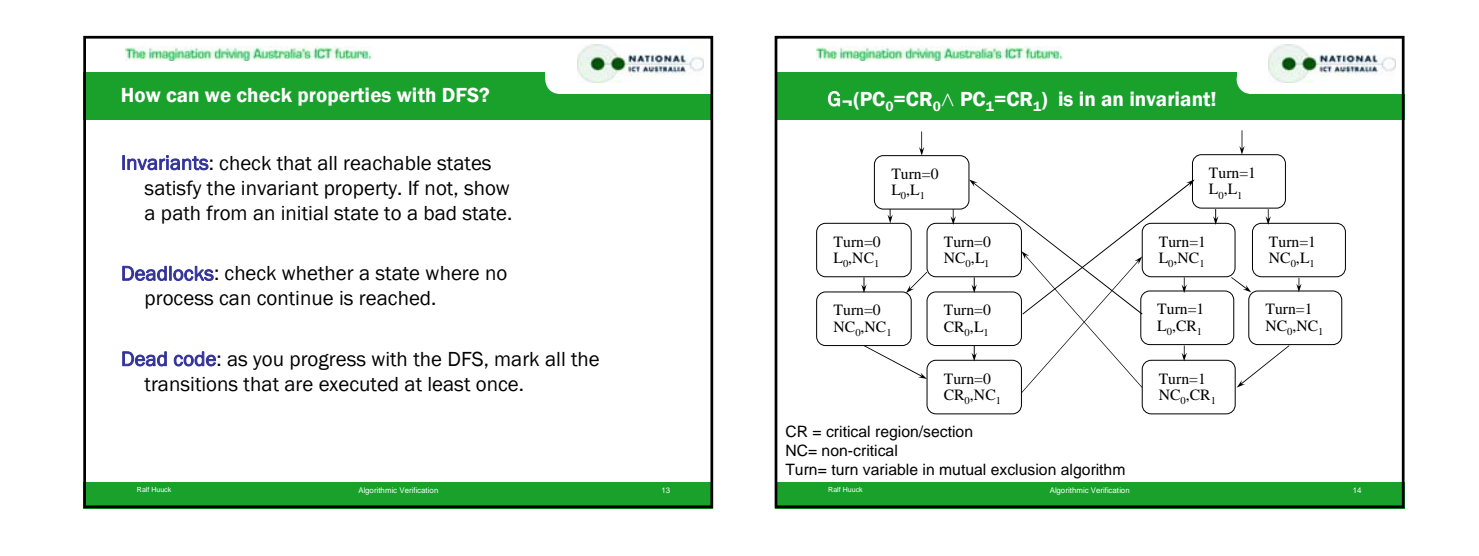

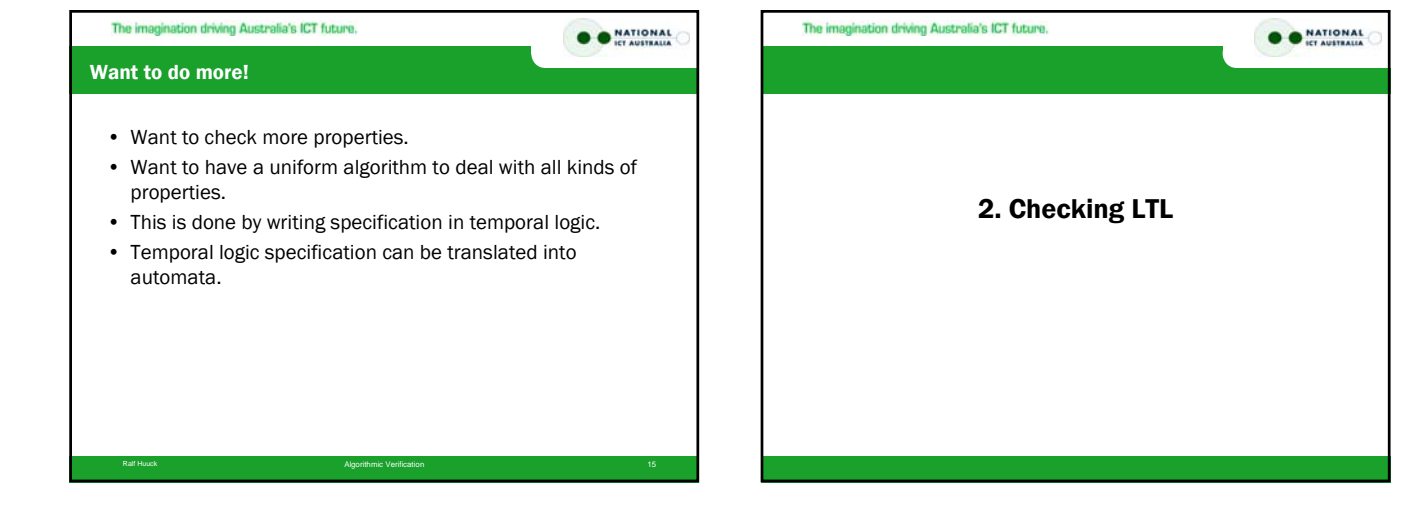

# 4

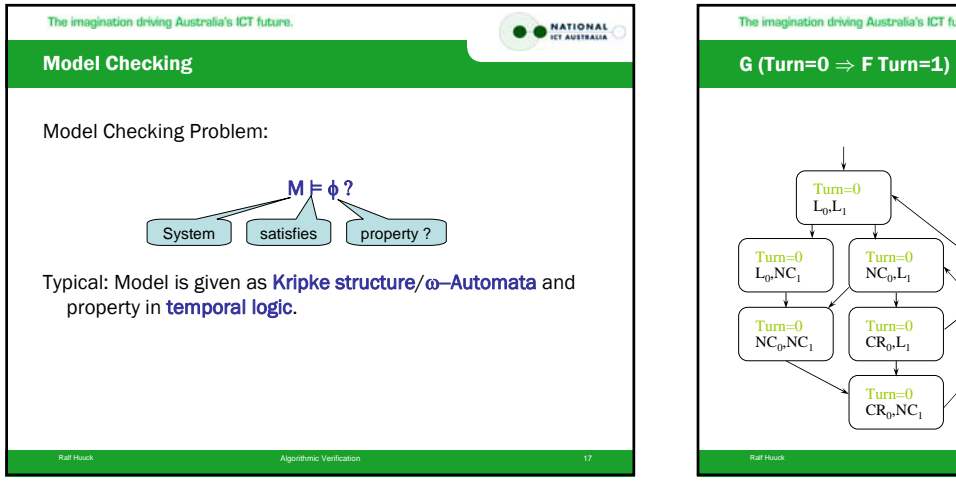

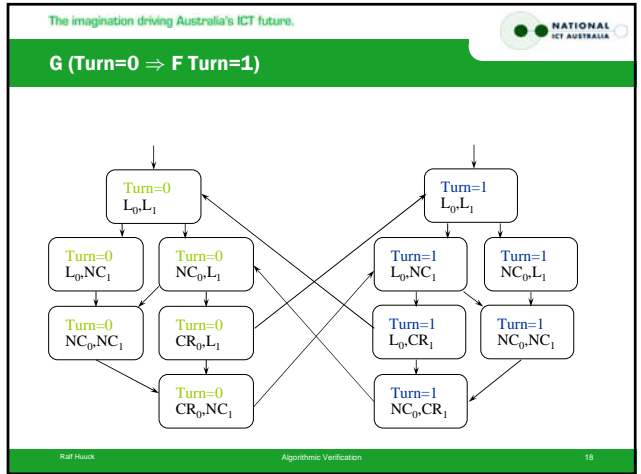

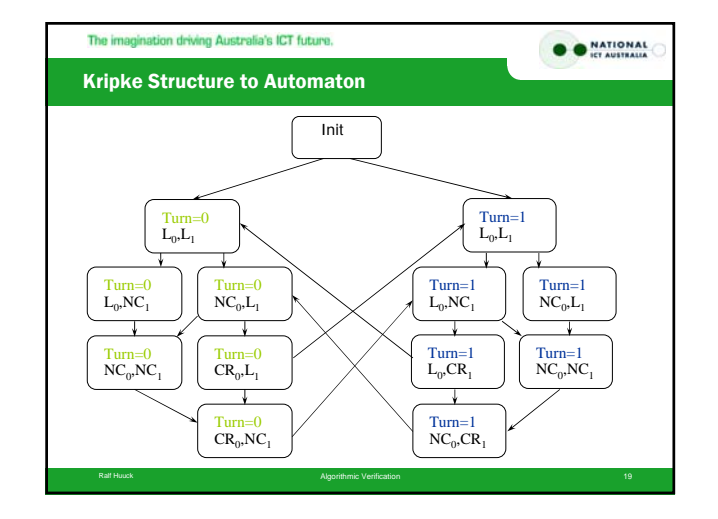

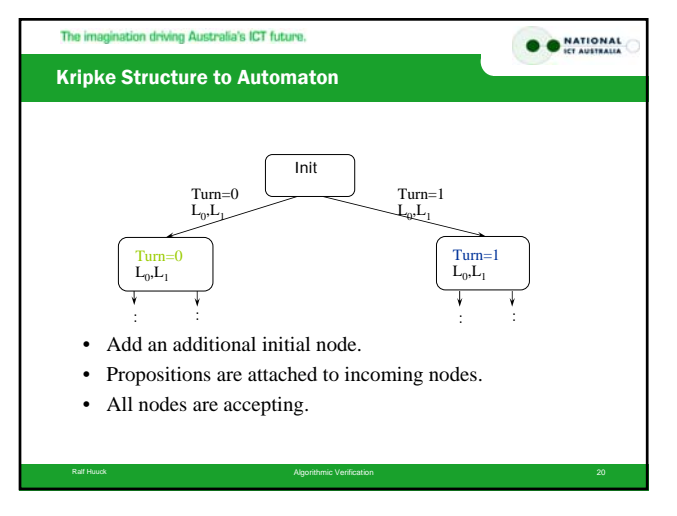

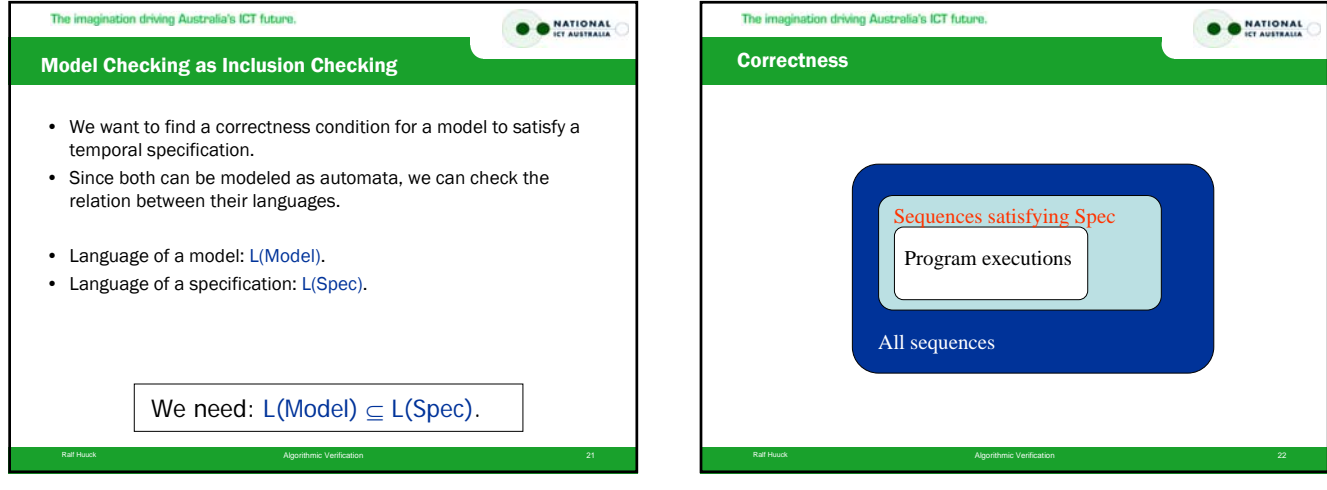

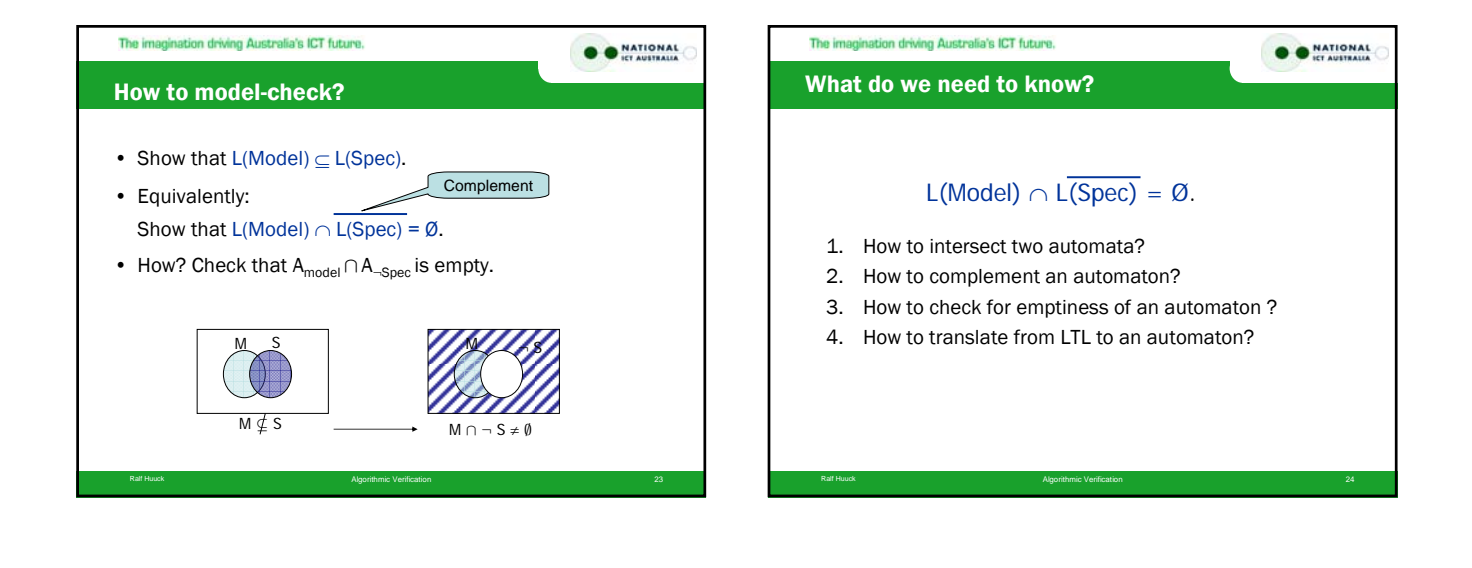

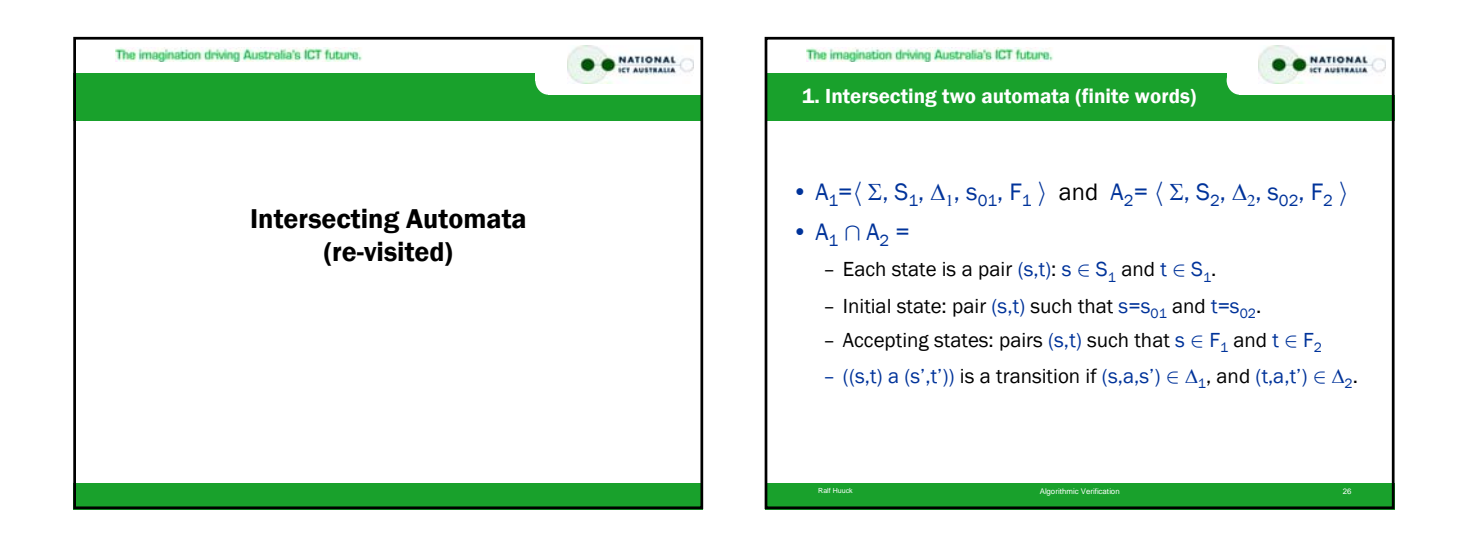

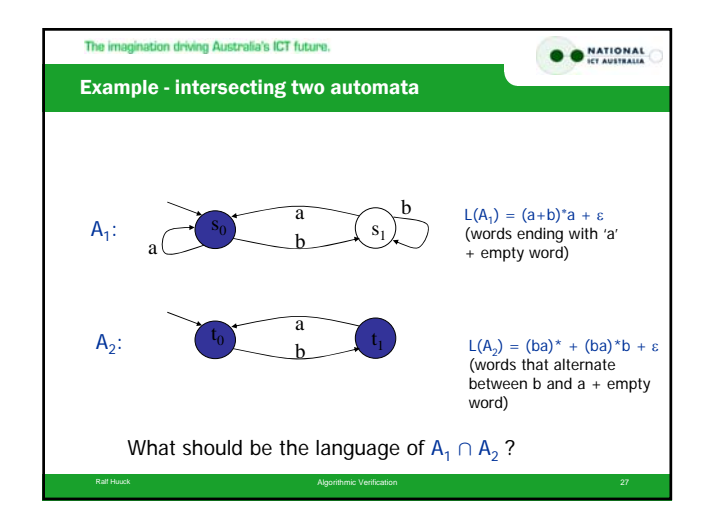

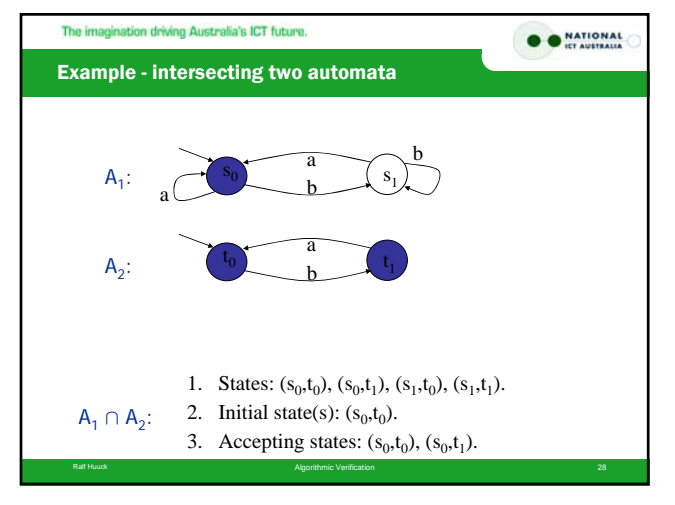

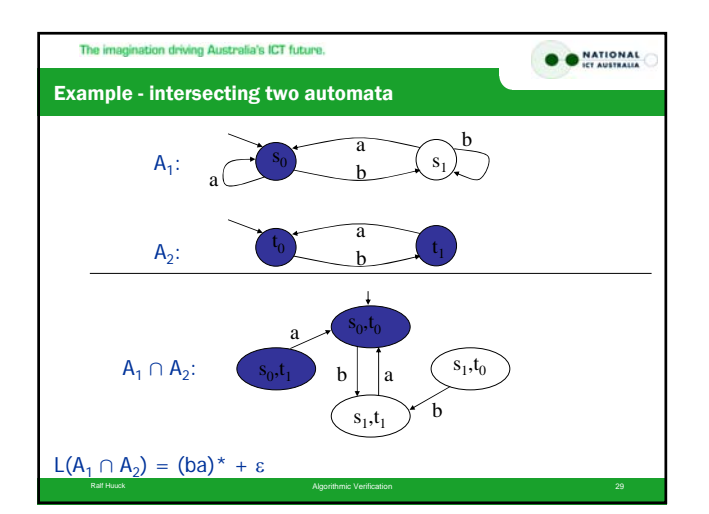

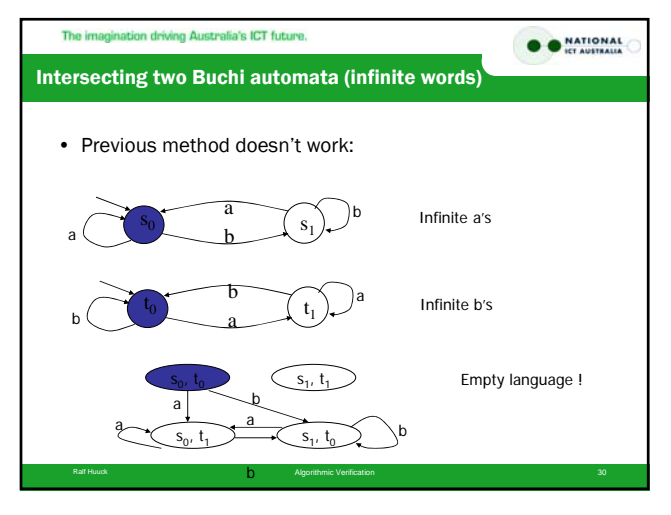

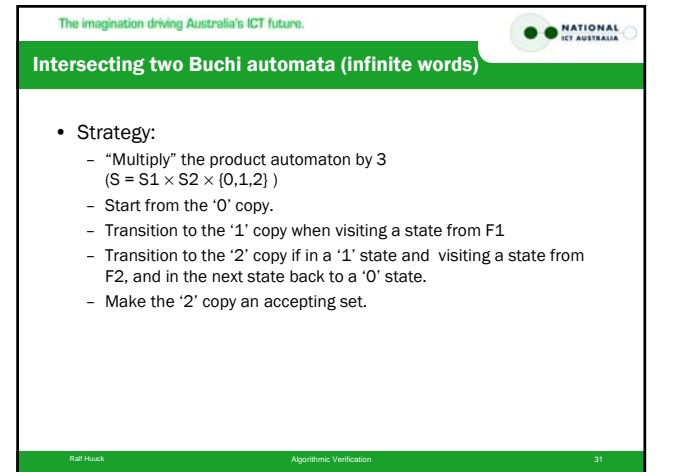

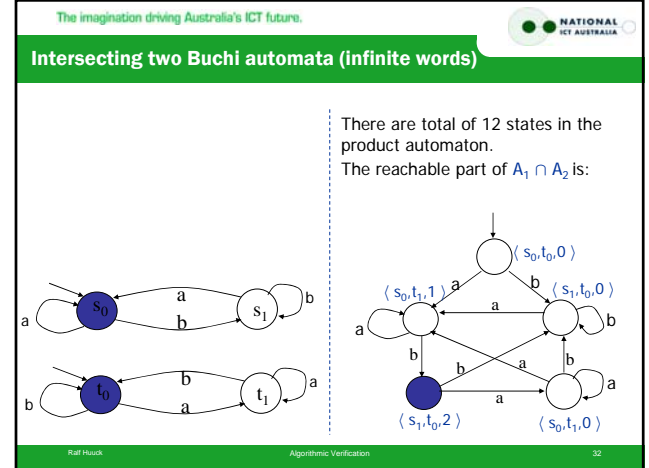

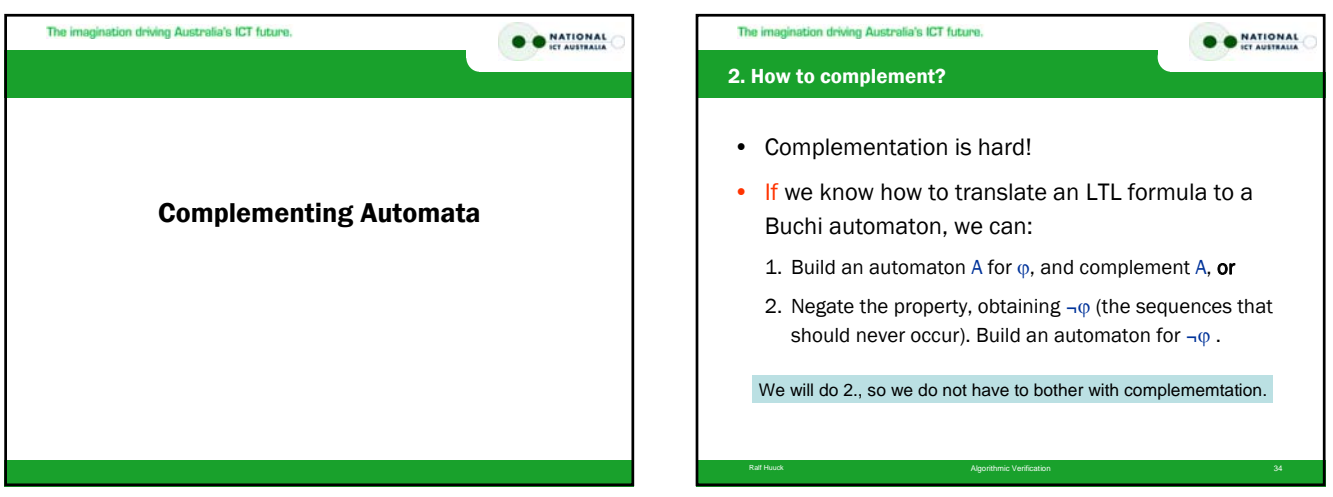

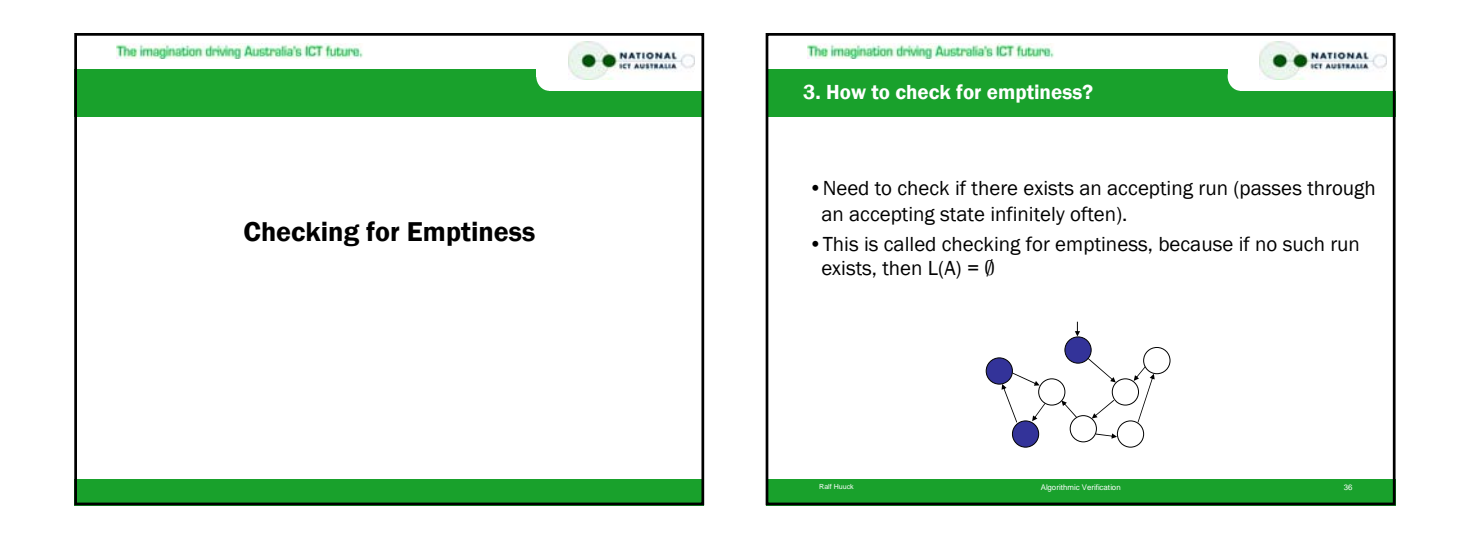

# The imagination driving Australia's ICT future.

O O NATIONAL

# Emptiness and accepting runs

•If there is an accepting run, then it contains at least one accepting state an infinite # of times.

- •This state must appear in a cycle.
- •So, find a reachable accepting state (by DFS) on a cycle.
- How to detect cycles?

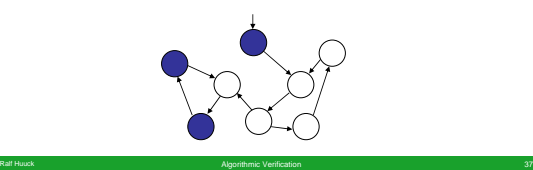

#### The imagination driving Australia's ICT future.

#### Finding accepting runs

- Rather than looking for cycles, look for SCCs:
	- A Strongly Connected Component (SCC): a set of nodes where each node is reachable from all others.

O O NATIONAL

- Finding SCC's is linear in the size of the graph.
- Find a reachable SCC with an accepting node.

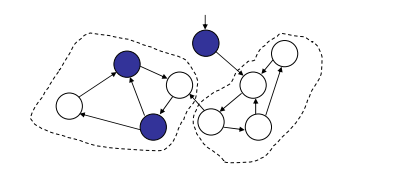

Ralf Huuck Algorithmic Verification 38

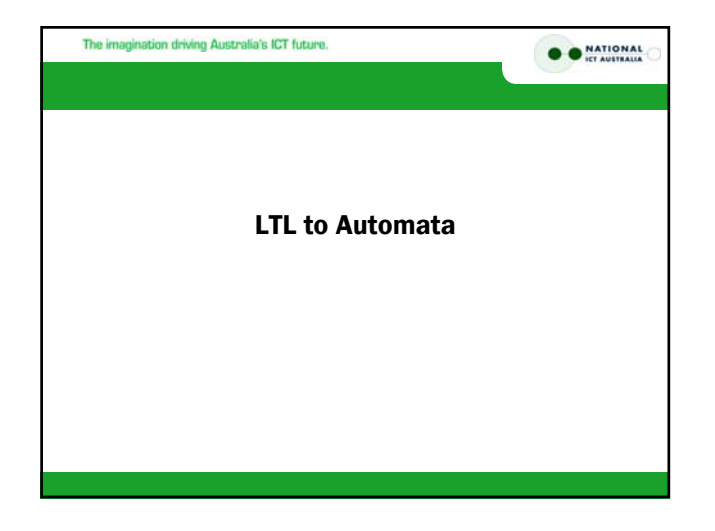

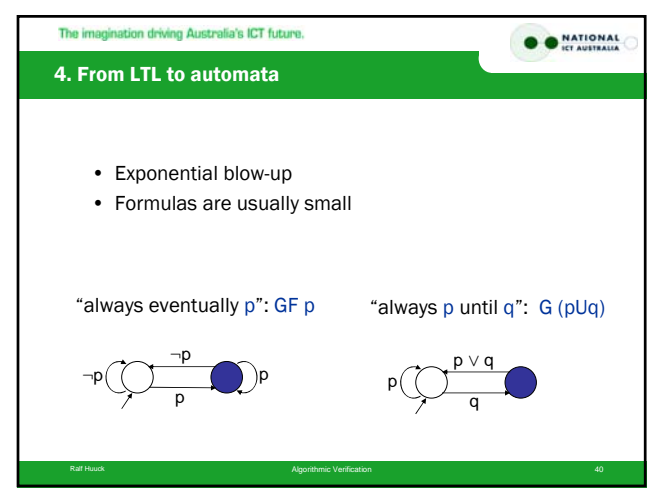

## The imagination driving Australia's ICT future.

O O NATIONAL

## 4. LTL to automata

Is there an algorithm to transform LTL into Buchi?

#### Yes , but

Ralf Huuck Algorithmic Verification Algorithmic Verification Algorithmic Verification Algorithmic Verification Algorithmic Verification Algorithmic Verification Algorithmic Verification Algorithmic Verification Algorithmic

- transforming LTL into automata is non-trivial
- several approaches, none is obvious
- next lecture

#### The imagination driving Australia's ICT future.

## Lessons learnt so far

- simple DFS algorithm allows to check for invariants, deadlocks etc.
- model checking problem can be seen as inclusion problem

O O NATIONAL

• we had already all it takes, if only we knew how to translate LTL into Buchi

Ralf Huuck Algorithmic Verification 42